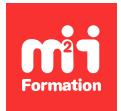

**Développez vos talents Certiiez vos compétences**

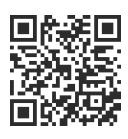

Windows Server 2019 / 2022

# **Technicien(ne) d'Assistance en Informatique**

126 jours (882h00) | ★★★★★☆ 4.6/5 | FD-TAI | Code RS ou RNCP : RNCP37681 | Certiication Titre professionnel - Technicien d'Assistance en Informatique (incluse) | Évaluation qualitative de fin de stage | Formation délivrée en présentiel ou distanciel

Formations Informatique › Systèmes › Windows Server 2019 / 2022

*Contenu mis à jour le 13/10/2023. Document téléchargé le 02/06/2024.*

# **Objectifs de formation**

A l'issue de cette formation, vous serez capable de :

- Mettre en service des équipements numériques
- Intervenir sur les réseaux numériques
- Assister et dépanner les utilisateurs de ces équipements
- Travailler de façon autonome dans le respect de la commande et du contexte d'intervention, en rendant compte de façon formalisée de vos interventions, auprès de votre client et responsable (dans le cadre d'interventions commerciales en boutique en informatique, dans une structure commerciale grand public ou en tant qu'indépendant)
- Mettre à jour, conigurer et personnaliser l'équipement numérique selon les consignes transmises afin de l'adapter aux besoins du client ou de l'utilisateur
- Réaliser vos interventions dans le respect d'une procédure établie par votre responsable dans le cadre d'une commande ou d'un contrat de services
- Mettre en service les équipements numériques dans le cadre de la maintenance du parc informatique
- Diagnostiquer les dysfonctionnements et dépanner des équipements numériques pour les clients ou pour les utilisateurs
- Réaliser de manière autonome des dépannages informatiques de premier niveau suite à vos diagnostics
- Intervenir directement sur le poste du client ou de l'utilisateur, où vous utiliserez des services vous permettant une prise en main à distance pour effectuer le dépannage
- Passer le Titre professionnel "Technicien d'Assistance en Informatique".

## **Compétences attestées par la certiication**

Le Titre professionnel de Technicien d'Assistance en Informatique de niveau 4 se compose de trois activités types (blocs) ; chaque activité type comporte les compétences nécessaires à sa réalisation.

A cette activité type correspond un Certiicat de Compétences Professionnelles (CCP).

Bloc 1 - Assister ou dépanner les utilisateurs (CCP1) :

- Traiter un incident dans un centre de services et assurer le suivi du parc
- Assister à l'utilisation des ressources collaboratives et bureautiques
- Diagnostiquer et résoudre un dysfonctionnement numérique

Bloc 2 - Mettre en service des équipements numériques (CCP2) :

- Installer, déployer et personnaliser un poste utilisateur
- Intervenir sur les composants matériels d'un ordinateur ixe ou mobile
- Contribuer à la sécurité d'un équipement numérique et de ses données

Bloc 3 - Intervenir sur les éléments de l'infrastructure (CCP3) :

- Installer et conigurer les équipements et services réseaux
- Intervenir sur un réseau sécurisé
- Intervenir sur un annuaire Active Directory

Lien pour visualiser le détail du Titre enregistré au RNCP :

<https://www.francecompetences.fr/recherche/rncp/37681/> où vous pourrez également retrouver les références aux textes règlementaires du système de certiication du Ministère du Travail.

## **Modalités, méthodes et moyens pédagogiques**

Formation en présentiel (Paris) ou en présentiel à distance

- 35 heures/semaine, du lundi au vendredi de 9h00 à 17h00
- Formation synchrone avec une équipe pédagogique dédiée tout au long du parcours (que cela soit en présentiel ou en présentiel à distance)
- Modalités : théorie, pratique, travaux de groupes, individuels, réalisation de projets
- La formation est composée d'une période théorique de 609 heures puis d'une période pratique en entreprise de 273 heures (durées moyennes données à titre indicatif)
- Compte-tenu de l'évolution du référentiel, des compétences métier, des logiciels, les éléments du programme ne sauraient être contractuels.

Prérequis techniques fortement conseillés pour suivre cette formation en présentiel à distance

- Connexion Internet "haut débit", 15 mégabits par seconde minimum
- Fibre non obligatoire
- Relier sa box à son ordinateur via un câble réseau
- Résider en France Métropolitaine
- Etre muni d'un casque audio / micro
- PC / MAC i5, SSD, 16 Go de RAM
- Coniguration nécessaire pour travailler sur des environnements virtualisés.

#### Pédagogie

- Apprentissage métier proactif basé sur le "faire", avec l'accompagnement des formateurs tout au long du parcours
- Accès individuel aux ressources de formation et progression personnalisée si besoin
- Outils de suivi collectifs et individuels (espaces d'échanges et de partage en ligne, salles virtuelles, supports de cours, TP, exercices).

En cas de formation intra sur site externe à M2i, le client s'assure et s'engage également à avoir toutes les ressources matérielles pédagogiques nécessaires (équipements informatiques...) au bon déroulement de l'action de formation visée conformément aux prérequis indiqués dans le programme de formation communiqué.

## **Prérequis**

Avoir des connaissances de base sur l'environnement Windows, l'installation / mise à jour de logiciels et la maintenance informatique. Le niveau BEP, CAP, Bac est conseillé. L'entrée en formation est soumise à un entretien avec un conseiller formation visant à démontrer la cohérence du projet professionnel en adéquation avec la formation visée, un positionnement via une plateforme de test et une validation du inancement du parcours (délai d'accès variable selon le calendrier de la formation et le dispositif de inancement mobilisé, entre 15 jours et 5 mois).

## **Public concerné**

Toute personne en reconversion professionnelle ou souhaitant monter en compétences.

## **Cette formation :**

- Est animée par un consultant-formateur dont les compétences techniques, professionnelles et pédagogiques ont été validées par des diplômes et/ou testées et approuvées par l'éditeur et/ou par M2i Formation
- Bénéicie d'un suivi de son exécution par une feuille de présence émargée par demi-journée par les stagiaires et le formateur.

# **Programme**

## **Contenu de la formation**

## **Les risques électriques**

- Notions de courant fort et courant faible
- Différence entre courant et tension
- Les circuits électriques de base
- Les précautions élémentaires en intervention

## **Le poste de travail**

- Architecture physique du micro-ordinateur
- Mettre en oeuvre les différents modes de démarrage
- Les sous-ensembles d'un micro-ordinateur
- Connaissance de l'ensemble des couches d'un système :
	- Matériel
- BIOS (Basic Input Output System)
- OS...
- Connaissances des différentes connectiques

#### **Réseau**

- Binaire et décimal
- Conversions
- Le modèle OSI
- Les adresses privées et publiques
- Plan d'adressage
- Routeurs et passerelles

#### **La virtualisation**

- Technologie Intel VT / AMD-V
- Hyperviseurs de type 1 et type 2
- Les avantages de la virtualisation
- VirtualBox
- Les disques durs virtuels et leurs formats
- Les modes d'accès réseau
	- Réseau NAT
	- Accès par pont
	- Et autres...
- Communication entre VM (Machines Virtuelles)
- Les formats ouverts (OVF / OVA) compatibles entre les hyperviseurs
- Les modèles de VM

## **Linux**

- Distributions principales
- Arborescence et système de ichiers
- Commande
- Mise à jour d'une distribution Debian
- Coniguration d'une interface réseau
- Fichier de configuration

#### **Windows 10**

- Migration de Windows 7 vers Windows 10
- Prérequis Windows 10
- Utilisation de Sysprep
- Gestionnaire de disques et partitions
- FAT32 vs NTFS
- Cryptage
- Configuration IP
- Windows Update
- Quotas de disques
- Gestion des utilisateurs
- Comptes utilisateurs et groupes
- Configuration réseau
- Antivirus
- Média "bootable"
- Rufus
- Sauvegarde et restauration

## **Switching et routing**

- Modèle OSI
- Switchs N2 / N3
- Les types de VLAN
- Trunk
- VLAN natif
- Adresse IP d'un VLAN
- Avantages de la fibre optique par rapport au câble Ethernet
- Routeurs et passerelles
- Troubleshooting
- Packet Tracer

#### **Windows Server**

- Attribuer une adresse IP
- Modèle OSI
- Serveur DHCP (Dynamic Host Coniguration Protocol)
- Plages d'adresses
- Serveur DNS avec et sans ADDS
- Zones DNS directes et inversées
- Comptes utilisateurs
- Méthode AGDLP

# **ToIP et Wi-Fi**

- ToIP / VoIP
- Les protocoles
- Les solutions logicielles
- Les softphones
- La téléphonie IP
- VLAN Voice / VLAN Data
- Les normes
- Filtrage MAC
- SSID

#### **Equipements mobiles**

- Tablettes / smartphones
- Android / IOS
- Wi-Fi
- Sécurité

#### **Gestion de parcs**

- Introduction GLPI
- Résolution d'incidents
- Parc, inventaires et lotte
- Demandes client
- Expression et reformulation

#### **Méthodologie de dépannage**

- Les outils de diagnostic
- Méthodologie
- Les commandes CLI
- La documentation
- Les erreurs de démarrage

# **Modalités d'obtention du Titre professionnel "Technicien d'Assistance en Informatique"**

#### **1. Pour un candidat issu d'un parcours continu de formation**

- Le candidat sera évalué par un jury composé de professionnels sur la base des éléments suivants :
	- Une mise en situation professionnelle écrite en français, reconstituée sous forme d'étude d'un cas d'entreprise, complétée par un entretien technique
	- Les résultats des évaluations passées en cours de formation
	- Un dossier professionnel dans lequel le candidat a consigné les preuves de sa pratique professionnelle, complété d'annexes si prévues au RC
	- Un entretien final avec le jury.

#### **2. Pour un candidat à la VAE**

- Le candidat devra constituer un dossier de demande de validation des acquis de son expérience professionnelle d'un an en rapport avec le titre visé.
- Il reçoit, de l'unité départementale de la Direction Régionale de l'Economie, de l'Emploi, du Travail et des Solidarités (DREETS), une notiication de recevabilité lui permettant de s'inscrire à une session titre.
- Lors de cette session, le candidat sera évalué par un jury de professionnels, sur la base des éléments suivants :
	- Une mise en situation professionnelle ou une présentation d'un projet réalisé en amont de la session, complétée par un entretien technique
	- Un dossier professionnel dans lequel le candidat a consigné les preuves de sa pratique professionnelle, complété d'annexes si prévues au RC
	- Un entretien final avec le jury.
- Pour ces deux catégories de candidats (paragraphe 1 et 2 ci-dessus), le jury, au vu des éléments spéciiques à chaque parcours, décide ou non de l'attribution du titre. En cas de non-obtention du titre, le jury pourra attribuer un ou plusieurs Certificat(s) de Compétences Professionnelles (CCP) composant le titre. Le candidat pourra se présenter aux CCP manquants dans la limite de la durée de validité du titre.
- Afin d'attribuer le titre, un entretien final se déroulera en fin de session du dernier CCP, et au vu du livret de certiication. En cas de révision du titre, l'arrêté de spécialité ixera les correspondances entre les CCP de l'ancien titre et ceux du titre révisé. Le candidat se présentera aux CCP manquants du nouveau titre.
- En cas de clôture du titre, le candidat ayant antérieurement obtenu des CCP disposera d'un an à compter de la date de la fin de validité du titre pour obtenir le titre initialement visé.

#### **3. Pour un candidat issu d'un parcours discontinu de formation ou ayant réussi partiellement le titre (formation ou VAE)**

- Le candidat issu d'un parcours composé de différentes périodes de formation ou ayant réussi partiellement le titre pourra obtenir le titre par capitalisation des CCP constitutifs du titre.
- Pour l'obtention de chaque CCP, le candidat sera évalué par un jury composé de professionnels.
- L'évaluation sera réalisée sur la base des éléments suivants :
	- Une mise en situation professionnelle ou une présentation d'un projet réalisé en amont de la session, complétée par un entretien technique
	- Un dossier professionnel dans lequel le candidat a consigné les preuves de sa pratique professionnelle, complété d'annexes si prévues au RC.
- Ain d'attribuer le titre, un entretien inal se déroulera en in de session du dernier CCP, et au vu du livret de certification.

Le contenu de ce programme peut faire l'objet d'adaptation selon les niveaux, prérequis et besoins des apprenants.

## **Modalités d'évaluation des acquis**

- Evaluation des acquis : tout au long du parcours, tests d'acquisition des savoirs et mesures des savoir-faire lors de situations de mise en application pratique (TP, exercices, projets), ECF.
- Fin de formation : attestation de fin de formation.
- Validation : Titre professionnel du Ministère chargé de l'Emploi (reconnu par l'Etat et inscrit au Répertoire National des Certifications Professionnelles (RNCP). Possibilité de validation du titre complet avec remise d'un parchemin ou de validation partielle (CCP) avec remise d'un livret de certiication. Ces deux documents sont délivrés par le représentant territorial compétent du Ministère du Travail.
- Modalités d'examen : modalités conformes au référentiel de certiication du titre visé avec une mise en situation professionnelle, un entretien technique, un questionnaire professionnel et un entretien final (y compris le temps d'échange avec le livret ECF et le Dossier Professionnel).
- L'objectif de cet entretien est d'évaluer la représentation que se fait le candidat de l'emploi et des comportements professionnels induits.
- Présentation détaillée des modalités de certiication lors de l'entretien de candidature et en cours de parcours de formation.
- L'examen inal permettant de valider le Titre professionnel ou la Certiication professionnelle se fera sur l'un de nos 4 sites (Paris, Lille, Lyon, Bordeaux) en présence physique du candidat et des jurys habilités.

### **Les + de la formation**

Toutes nos formations sont accessibles aux personnes en situation de handicap.

Métiers accessibles après la formation\* : technicien d'assistance en informatique / help desk / de maintenance / gestion de parcs / de déploiement et/ou réseaux

\* Liste non-exhaustive

Passerelles et poursuite d'études possibles\*\* : formations accessibles à partir d'un diplôme de niveau Bac +2, Titre professionnel "Administrateur d'infrastructures sécurisées"

\*\* La formation vise l'insertion directe en emploi. Une poursuite de parcours peut néanmoins être envisageable avec les exemples indiqués

## **Accessibilité de la formation**

Le groupe M2i s'engage pour faciliter l'accessibilité de ses formations. Les détails de l'accueil des personnes en situation de handicap sont consultables sur la page [Accueil et Handicap](https://www.m2iformation.fr/accueil-et-handicap/).

# **Modalités et délais d'accès à la formation**

Les formations M2i sont disponibles selon les modalités proposées sur la page programme. Les inscriptions sont possibles jusqu'à 48 heures ouvrées avant le début de la formation. Dans le cas d'une formation financée par le CPF, ce délai est porté à 11 jours ouvrés.